#### **External authentication for Django projects**

Jan Pazdziora Senior Principal Software Engineer Identity Management Engineering, Red Hat jpazdziora@redhat.com

> **EuroPython** 24<sup>th</sup> July 2015

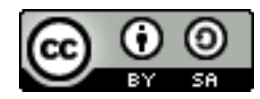

### **Situation**

- You've developed successful application using Django.
- It makes use of users, presumably based on django.contrib.auth.
- Now a large organization plans to deploy the application.
	- All its employees should have access.
	- Plus associates of its partners and suppliers are to use it.
- Desired workflow:
	- New person joins the organization.
	- They can immediatelly start using the application.
	- Preferrably using single sign-on (SSO).
	- Authorization derived from group membership in the central system.

#### **Problem statement**

- Large organizations have existing identity management solutions.
	- FreeIPA/IdM, Active Directory, LDAP servers, ...
	- With user groups used for access control.
- Admins will not create nor manage users in the application manually.
- Organizations use standard authentication mechanisms and setups:
	- Kerberos / GSSAPI
	- Access cards / X.509 / SSL client authentication
	- **SAML**
- Organizations often mandate that authentication is done in their verified frontend setup.

#### **Simple setup**

Assume the application uses django.contrib.auth.

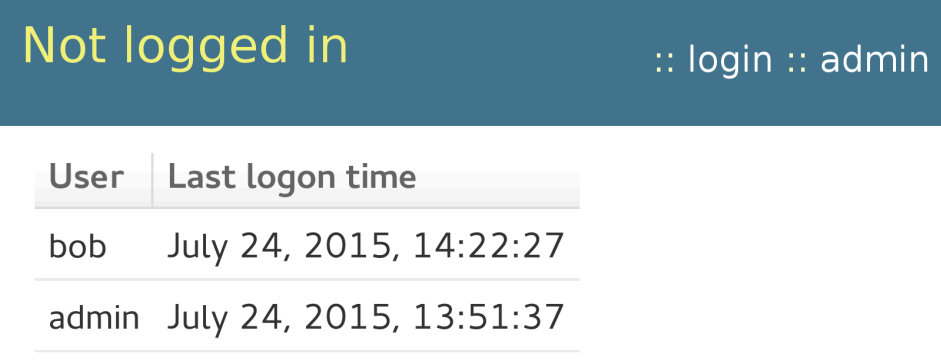

With django.contrib.auth.views.login and some custom template.

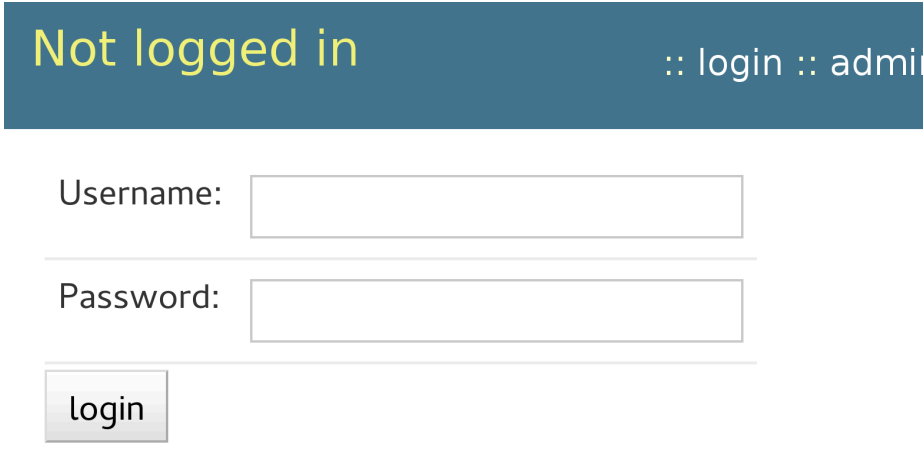

#### **Authentication in frontend HTTP server**

- We will look at Apache with mod wsgi but the story is generic.
- AuthType set up in Apache configuration.
- It sets REMOTE USER.

```
Easy answer:
```

```
MIDDLEWARE_CLASSES = [
 ...
     'django.contrib.auth.middleware.AuthenticationMiddleware',
     'django.contrib.auth.middleware.RemoteUserMiddleware',
     ...
]
AUTHENTICATION BACKENDS = [
     'django.contrib.auth.backends.RemoteUserBackend',
]
```
Or is it?

### **Limits of RemoteUserMiddleware**

- It assumes external (Apache) authentication covers all locations/URLs that are to be seen as authenticated by the application.
	- Apache would need to authenticate every request.
		- Or maintain authentication-related sessions.
	- You do not want to renegotiate Kerberos upon every HTTP request.
	- We need Apache authentication on /login URL(s) only.
- The django.contrib.auth.views.login does not understand when RemoteUserMiddleware has already authenticated the user.
	- It will still show the login form.
	- Even if the user is authenticated for the request.

# **Authentication on single URL**

**Externally-authenticated login URL should initiate authenticated Django** session.

<Location /login/> AuthType GSSAPI AuthName "Kerberos Login" GssapiCredStore keytab:/etc/http.keytab # GssapiLocalName on # Require valid-user Require pam-account fin-app-prod </Location>

<Location /login/> SSLVerifyClient require </Location>

<Location /login/> MellonEnable "auth" </Location>

This way it is easier to fall back to the application-provided login mechanism if needed, making the external authentication optional.

### **Make it persistent**

- New PersistentRemoteUserMiddleware in Django 1.9.
- A drop-in replacement for RemoteUserMiddleware: MIDDLEWARE CLASSES = [ ... 'django.contrib.auth.middleware.AuthenticationMiddleware', 'django.contrib.auth.middleware.**PersistentRemoteUserMiddleware**', ... ]
- It keeps the user authenticated.

# **External authentication aware login**

Wrap django.contrib.auth.views.login with code actively checking request.user.is authenticated():

```
from django.contrib.auth.views import login as auth_login
# additional imports
```

```
def login(request, template name='activity/login.html',
        redirect field name=REDIRECT FIELD NAME):
    if hasattr(request, 'user') and request.user.is authenticated():
        redirect to = request.POST.get(redirect field name,
            request.GET.get(redirect field name, ''))
        if not is safe url(url=redirect to, host=request.get host()):
             redirect_to = resolve_url(settings.LOGIN_REDIRECT_URL)
        return HttpResponseRedirect(redirect to)
    return auth login(request, template name = template name,redirect field name = redirect field name)
```
Have you got idea for better solution?

```
■ Chime in in ticket # 25164.
```
### **Additional user attributes**

- With external authentication, traditionally only the login name is used, provided in REMOTE\_USER.
- Modern Web applications want to send emails to their users.
- Using "<username>@<application's domain>" often does not work.
- Modern Web applications would like to make the UI nice by knowing user's name.
- And other attributes.
- Let's introduce REMOTE USER <attribute> variables.

# **Populating REMOTE\_USER\_<attribute>**

For SSSD-based installations, mod lookup identity can be used:

<Location /login/> LookupUserAttr mail REMOTE\_USER\_EMAIL LookupUserAttr givenname REMOTE\_USER\_FIRSTNAME LookupUserAttr sn REMOTE\_USER\_LASTNAME </Location>

Note: remapping in ldap user extra attrs could also be used.

■ For SAML, the mod auth mellon module can populate the attributes from <saml:AttributeStatement>:

<Location /login/> MellonSetEnvNoPrefix REMOTE USER EMAIL email MellonSetEnvNoPrefix REMOTE USER FIRSTNAME givenname MellonSetEnvNoPrefix REMOTE USER LASTNAME surname </Location>

# **Consuming attributes in Django**

```
# The real code has a few more checks
class RemoteUserAttrMiddleware(RemoteUserMiddleware):
    def process request(self, request):
        if hasattr(request, 'user') and request.user.is authenticated() \setminusand user.get username() == request.META[self.header]:
            stored backend = load backend(request.session.get(BACKEND SESSION
            if isinstance(stored backend, RemoteUserBackend):
                email = request.META.get("REMOTE USER EMAIL", None)
                 if email is not None:
                     request.user</sub>.email = email
                firstname = request.META.get("REMOTE USER FIRSTNAME", None)
                 if firstname is not None:
                     request.user.first name = firstname lastname = request.META.get("REMOTE_USER_LASTNAME", None)
                 if lastname is not None:
                     request.user.last name = lastname
                 request.user.save()
```
■ Upon every login, user in Django's auth user table gets synchronized.

### **Group-based authorization**

- Many organizations diligently manage user group membership in their central identity management system.
- They want to be able to assign application-level permissions to groups.
- And have group memberships propagated without manual edits.

Plan:

- Upon user login, propagate their external group membership into Django groups starting with ext: prefix.
- Application admins will create ext:-prefixed groups for groups that are relevant for the application and assign permissions to them.
- Nonprefixed group are available for local group management.

# **Populating REMOTE\_USER\_GROUP\_\***

For SSSD-based installations, mod lookup identity can be used: <Location /login/> ...

```
LookupUserGroupIter REMOTE USER GROUP
</Location>
```
The mod auth mellon module can populate attributes from SAML response:

```
<Location /login/>
```

```
 ...
  MellonEnvVarsSetCount On
  MellonEnvVarsIndexStart 1
 MellonSetEnvNoPrefix REMOTE USER GROUP groups
</Location>
```
Example result:

```
REMOTE USER GROUP N=2
REMOTE USER GROUP 1=network-admin-emea
REMOTE USER GROUP 2=network-admin-na
```
### **Consuming external groups**

```
# extending RemoteUserAttrMiddleware
class RemoteUserAttrMiddleware(RemoteUserMiddleware):
    group prefix = 'ext:'def update user groups(self, request):
         user = request.user
        ext group count = request.META.get("REMOTE USER GROUP N", None)
        current groups = {}{}
        for g in user.groups.filter(name startswith=self.group prefix):
            current groups[g.name] = gfor i in range(1, int(ext group count) + 1):
            if request.META.get("REMOTE USER GROUP " + str(i), None):
                g = self.group prefix + request.META['REMOTE_USER_GROUP' + sif current groups.has key(g):
                     del current_groups[g]
                 else:
                     g_obj = Group.objects.filter(name=g)
                     if g_obj:
                        user.groups.add(g obj[0])
        for g in current groups.values():
             user.groups.remove(g.id)
```
# **Consuming external groups (cont'd)**

```
 def process_request(self, request):
```

```
 self.update_user_groups(request)
 request.user.save()
```
...

# **Conclusion**

- It is possible to support wild combination of authentication methods, by using authentication frontends.
- With PersistentRemoteUserMiddleware, isolated login URLs work.
- The login methods need to be checked and possibly amended to observe the external authentication.
- Merely login name in REMOTE USER is often not sufficient.
- With custom middleware like RemoteUserAttrMiddleware, user attributes and group memberships can stay in sync.
- When new associate logs in, they can not just do it via SSO, they will have their account and permissions fully set up, automatically.
- No Python code specific to the authentication methods was written.
- This is call for comments: do you find the approach useful?

#### **References**

- [www.freeipa.org/page/](http://www.freeipa.org/page/Environment_Variables#Proposed_Additional_Variables) [Environment\\_Variables#Proposed\\_Additional\\_Variables](http://www.freeipa.org/page/Environment_Variables#Proposed_Additional_Variables)
- [www.freeipa.org/page/Web\\_App\\_Authentication](http://www.freeipa.org/page/Web_App_Authentication)
- [code.djangoproject.com/ticket/25164](https://code.djangoproject.com/ticket/25164)
- [www.adelton.com/django/](http://www.adelton.com/django/)